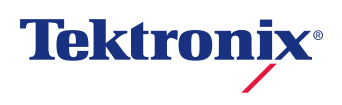

# Aurora integration with GV STRATUS®

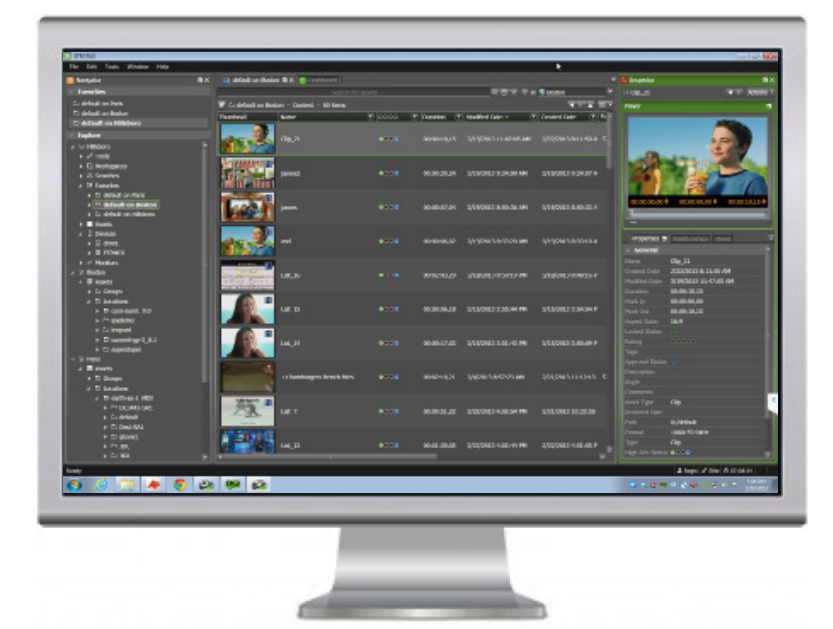

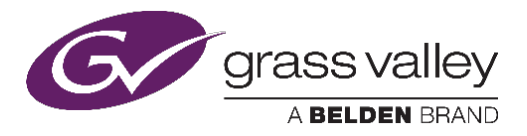

Integrating Aurora file-based QC into the Grass Valley GV STRATUS® complete and versatile application environment for non-linear media production

In a file-based production environment you need to ingest, manage and playout content. Today's media organizations are being tasked with more and and more of these tasks, but with fewer resources. GV STRATUS helps you to achieve this by providing the integrated tools needed for every part of the content creation and distribution lifecycle. This now includes the ability to check the quality of your media files using the Tektronix Aurora file-based QC software.

Aurora is the automated file-based QC tool that you can rely on to place in your GV STRATUS/K2 environment to identify any visual, audio or metadata issues at ingest and before distribution. The Tektronix focus on minimising false positives and a high degree of correlation to human perception means that our test reports highlight just the issues you need to address. Our architecture delivers guaranteed QC capacity and unrivalled speed of QC analysis to meet the demands for whatever the size of your GV STRATUS/K2 solution.

Using Aurora, and taking advantage of the GV STRATUS import and export workflow rules, operators can define test plans, manage QC task queues, review QC reports and configure automated actions based on the results of the automated QC testing.

### **GV STRATUS®**

The Grass Valley GV STRATUS media workflow application framework is the most complete and versatile application environment for nonlinear media production. Developed to adapt to the rapidly changing business, operational, and technology needs of the modern media enterprise, togethger with Grass Valley's K2 servers and storage, GV STRATUS is a flexible, evolving software-centric approach that changes the way creative talent works together to efficiently produce rich, high-value content.

#### Aurora

Visual artifacts that can be detected by Aurora include Macro-block Noise/Cloud, Up-conversion, Comb Artifacts, Field Order Swaps, Tape/Digital Hits, Perceptual & Film Artifacts, Black/Freeze Frames, Letter-boxing/Pillar-boxing, Color Bars, PSE/Flash Detection, and Cadence Change. Audio artifacts that can be tested include Silence, Drop-outs, Peaks (dBTP, PPM, dBFS), Average Levels (R128, ATSC, ARIB), Clipping, Snaps/Clicks/Pops, Test Tones, Phase Swaps and Hiss/Hum.

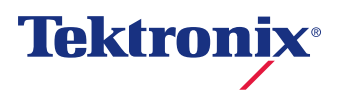

# Aurora integration with GV STRATUS®

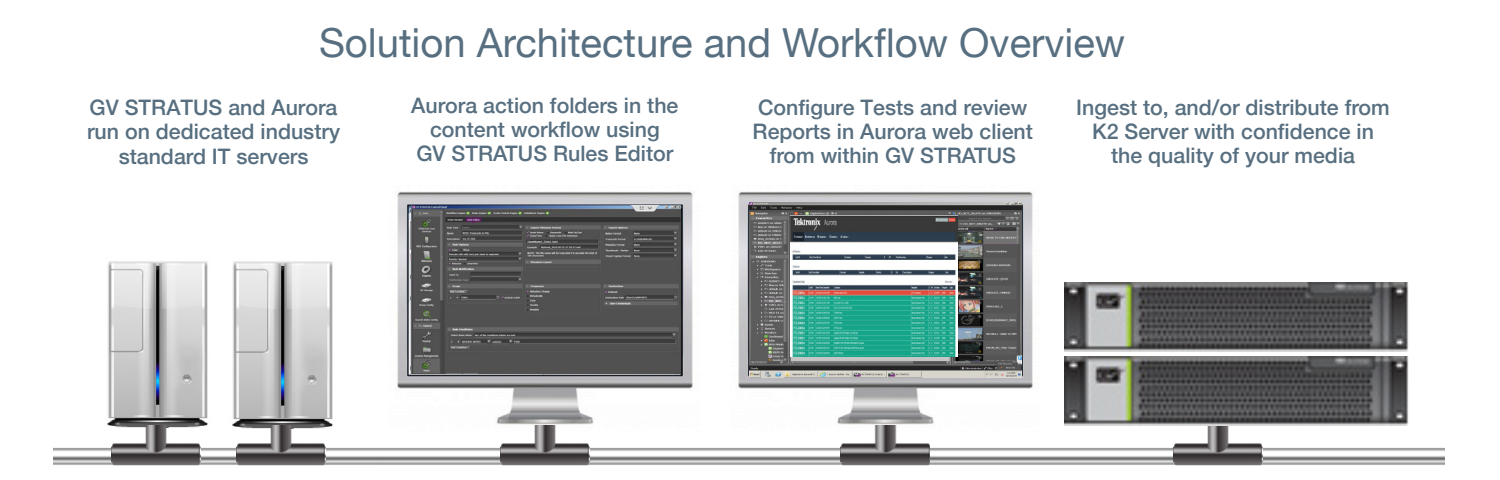

The GV STRATUS production workflow is based on Grass Valley's K2 Server platform, which provides a single unified infrastructure for ingest, playout, replay, editing and file transfer. GV STRATUS software, installed on industry standard IT hardware, controls and manages the content of Grass Valley's K2 SAN and Summit servers. GV STRATUS clients can be used everywhere in the production facility. Users log in to get access to the tools to do their job, now including QC, in a single facility or across multiple sites.

One or more Aurora VU (verification unit) instances are installed on separate standard IT hardware servers. The quantity of VUs installed depends on the number of concurrent QC tasks and the speed of QC analysis required to achieve the desired throughput. One or more Aurora Controllers are installed to manage QC job queues, allocating QC tasks to the next available VU instance. Each VU tests one file at a time with dedicated CPUs and GPU acceleration for guaranteed QC capacity.

Automated file-based QC testing using Aurora can be placed at different points in the content life-cycle using the GV STRATUS Rules Editor, which is part of the GV STRATUS Control Panel. The Aurora web interface is accessed through the GV STRATUS user interface, enabling the configuration of test plans, managing QC job queues, decision engine action, and reviewing QC test reports. Via workflow rules, content is pushed to a watch folder that Aurora is watching and then automatically analyzed.

Different test plans can automatically be applied to the media files depending on the file attributes or the watch folder that they are placed in. Media files can therefore have different checks made before they are placed onto a K2 server, or before they are distributed from a K2 server. In the case of a media file failing the QC test it can be placed in a specified location together with a PDF copy of the QC test report, and an email sent to the appropriate operators to investigate. The HTML copy of the Aurora QC Test Report can also be accessed through the GV STRATUS user interface.

#### Contact Us

For complete information and sales contacts, go to www.tektronix.com/file-based-qc.

Copyright © Tektronix, Inc. All rights reserved. Tektronix products are covered by U.S. and foreign patents, issued and pending. Information in this publication supersedes that in all previously published material. Specification and price change privileges reserved. TEKTRONIX and TEK are registered trademarks of Tektronix, Inc. All other trade names referenced are the service marks, trademarks, or registered trademarks of their respective companies.